## Package 'refseqR'

April 1, 2024

Type Package

Title Common Computational Operations Working with RefSeq Entries (GenBank)

Version 1.0.1

Maintainer Jose V. Die <jose.die@uco.es>

Description Fetches NCBI data (RefSeq <[https:](https://www.ncbi.nlm.nih.gov/refseq/)

[//www.ncbi.nlm.nih.gov/refseq/](https://www.ncbi.nlm.nih.gov/refseq/)> database) and provides an environment to extract information at the level of gene, mRNA or protein accessions.

License MIT + file LICENSE

URL <https://github.com/jdieramon/refseqR>

BugReports <https://github.com/jdieramon/refseqR/issues>

Encoding UTF-8

Imports IRanges, rentrez, tibble, Biostrings

RoxygenNote 7.2.3

Suggests knitr, rmarkdown

VignetteBuilder knitr

NeedsCompilation no

Author Jose V. Die [aut, cre] (<<https://orcid.org/0000-0002-7506-8590>>), Lluís Revilla Sancho [ctb] (<<https://orcid.org/0000-0001-9747-2570>>)

Repository CRAN

Date/Publication 2024-04-01 12:00:02 UTC

### R topics documented:

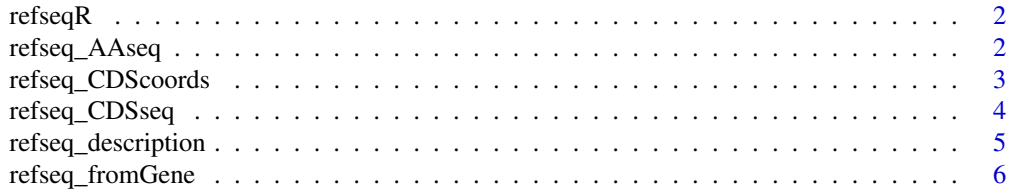

<span id="page-1-0"></span>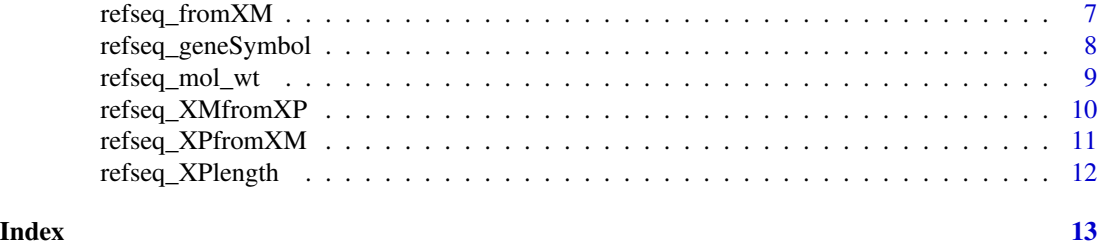

refseqR *refseqR: Common computational operations working with GenBank*

#### Description

refseqR is a framework of common computational operations working with RefSeq entries (Gen-Bank)

#### Author(s)

Jose V. Die <jose.die@uco.es>

#### See Also

Useful links:

- <https://github.com/jdieramon/refseqR>
- Report bugs at <https://github.com/jdieramon/refseqR/issues>

refseq\_AAseq *Extract the amino acid sequence into a Biostrings object*

#### Description

refseq\_AAseq() Parses a single/multiple XP accessions (GenBank format) and extract the amino acid sequences into a AAStringSet object.

#### Usage

refseq\_AAseq(xp)

#### Arguments

xp A character string containing a single/multiple XP ids.

#### Value

An object of AAStringSet class.

#### <span id="page-2-0"></span>refseq\_CDScoords 3

#### Author(s)

Jose V. Die

#### Examples

```
xp = c("XP_004487758", "XP_004488550", "XP_004501961")
my_aa <- refseq_AAseq(xp)
# Now, the `AAStringSet`can be easily used to make a fasta file :
# writeXStringSet(x= my_aa, filepath = "aa_result")
```
<span id="page-2-1"></span>refseq\_CDScoords *Extract the coding sequences (CDS) coordinates from a XM accession*

#### Description

refseq\_CDScoords() Parses an XM accession (Genbank format) and extract the CDS coordinates. The CDS coordinates refer to the mRNA molecule.

#### Usage

refseq\_CDScoords(xm)

#### Arguments

xm A character string of the single/multiple XM id.

#### Value

An IRanges object with the start and end position of the CDS of the putative mRNAs.

#### Author(s)

Jose V. Die

#### See Also

[refseq\\_CDSseq](#page-3-1)

```
xm = c("XM_004487701")
refseq_CDScoords(xm)
```

```
xm = c("XM_004487701", "XM_004488493")
refseq_CDScoords(xm)
```
<span id="page-3-1"></span><span id="page-3-0"></span>

refseq\_CDSseq() Parses a single/multiple XM acessions (Genbank format) and extract the CDS nucleotide sequences into a DNAStringSet object.

#### Usage

refseq\_CDSseq(xm)

#### Arguments

xm A character string of the single/multiple XM id.

#### Value

An object of DNAStringSet class.

#### Author(s)

Jose V. Die

#### See Also

[refseq\\_CDScoords](#page-2-1)

```
xm <- c("XM_004487701", "XM_004488493", "XM_004501904")
my_cds <- refseq_CDSseq(xm)
# Now, the `DNAStringSet` can easily used to make a fasta file :
# writeXStringSet(x= my_cds, filepath = "cds_result")
```
<span id="page-4-0"></span>refseq\_description() Returns the sequence description from a single XM, XP, or Gene id. accession.

#### Usage

```
refseq_description(id)
```
#### Arguments

id A character string of the XP, XM, or Gene id.

#### Value

A character vector containing the sequence description corresponding to the specified sequence as id.

#### Author(s)

Jose V. Die

#### See Also

[refseq\\_XMfromXP](#page-9-1) to obtain the XM ids that encode a set of XP ids. [refseq\\_XPfromXM](#page-10-1) to obtain the XP ids encoded by a set of XM ids.

```
# Get the sequence descriptions from a set of XM accessions
xm = c("XM_004487701")
sapply(xm, function(x) refseq_description(x), USE.NAMES = FALSE)
# Get the sequence descriptions from a set of XP accessions
xp = c("XP_004487758")
sapply(xp, function(x) refseq_description(x), USE.NAMES = FALSE)
```

```
#' # Get the sequence descriptions from a set of Gene accessions
locs <- c("LOC101512347", "LOC101506901")
sapply(locs, function(x) <math>refseq\_description(x)</math>, <math>USE.NAMES = FALSE)</math>
```
<span id="page-5-1"></span><span id="page-5-0"></span>

refseq\_fromGene() Returns the XP or XM accession from a single gene id. accession.

#### Usage

refseq\_fromGene(gene\_symbol,sequence, retries)

#### Arguments

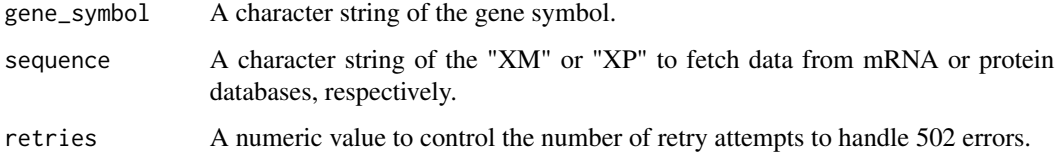

#### Value

A character vector containing the XP or XM id accessions corresponding to the especified gene symbol.

#### Author(s)

Jose V. Die

#### See Also

[refseq\\_XMfromXP](#page-9-1) to obtain the XM ids that encode a set of XP ids.

[refseq\\_XPfromXM](#page-10-1) to obtain the XP ids encoded by a set of XM ids.

```
# Get the XM accessions from a set of gene ids
locs <- c("LOC101512347")
sapply(locs, function(x) refseq_fromGene (x, sequence = "XM", retries = 3), USE.NAMES = FALSE)
# Get the XP accessions from a set of gene ids
locs <- c("LOC101512347")
sapply(locs, function(x) refseq_fromGene (x, sequence = "XP", retries = 3), USE.NAMES = FALSE)
```
<span id="page-6-0"></span>refseq\_fromXM *Get mRNA features*

#### Description

refseq\_fromXM() Returns a number of features from a single/multiple mRNA accession(s).

#### Usage

```
refseq_fromXM(xm , feat)
```
#### Arguments

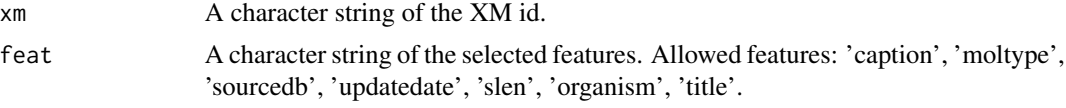

#### Value

A tibble of summarized results including columns:

- caption, mRNA accession
- moltype, type of molecule
- sourcedb, database (GenBank)
- updatedate, date of updated record
- slen, molecule length (in bp)
- organism
- title, sequence description

#### Author(s)

Jose V. Die

#### See Also

[refseq\\_fromGene](#page-5-1) to obtain the XP or XM accession from a single gene id. accession.

[refseq\\_XPfromXM](#page-10-1) to obtain the XP ids encoded by a set of XM ids.

```
# Get several molecular features from a set of mRNA accessions
xm = c("XM_004487701", "XM_004488493", "XM_004501904")
feat = c("caption", "moltype", "sourcedb", "slen")
refseq_fromXM(xm ,feat)
```
<span id="page-7-0"></span>refseq\_geneSymbol() Returns the gene symbol from a single Gene id. accession.

#### Usage

```
refseq_geneSymbol (id, db)
```
#### Arguments

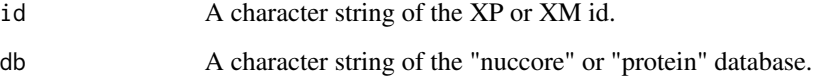

#### Value

A character vector containing the gene symbol corresponding to the especified accession as id.

#### Author(s)

Jose V. Die

#### See Also

[refseq\\_XMfromXP](#page-9-1) to obtain the XM ids that encode a set of XP ids.

[refseq\\_XPfromXM](#page-10-1) to obtain the XP ids encoded by a set of XM ids.

```
# Get the gene symbol from a set of XM accessions
xm = c("XM_004487701", "XM_004488493")
sapply(xm, function(x) refseq_geneSymbol (x, db = "nuccore"), USE.NAMES = FALSE)
# Get the gene symbol from a set of XP accessions
xp = c("XP_004487758")
sapply(xp, function(x) refseq_geneSymbol (x, db = "protein"), USE.NAMES = FALSE)
```
<span id="page-8-0"></span>

refseq\_mol\_wt() Parses an XP accession output (Genbank format) and extract the molecular weight (in Daltons).

#### Usage

refseq\_mol\_wt(xp)

#### Arguments

xp A character string of the XP id.

#### Details

First, get the character vector containing the fetched record. Then, this function parses the fectched record and returns the molecular weight.

#### Value

A numeric vector represeting the molecular weight of the protein(s) especified as xp.

#### Author(s)

Jose V. Die

#### Examples

```
# Get the molecular weight from a single XP accession
xp <- "XP_020244413"
refseq_mol_wt(xp)
```
# Get the molecular weight from from a set of XP accessions xp = c("XP\_004487758", "XP\_004488550")  $sapply(xp, function(x)  $refseq_mol_wt(x)$ ,  $USE.NAMES = TRUE$ )$ 

<span id="page-9-1"></span><span id="page-9-0"></span>

refseq\_XMfromXP() Returns the XM accession from a single XP accession.

#### Usage

refseq\_XMfromXP(xp)

#### Arguments

xp A character string of the XP id.

#### Value

A character vector containing the XM ids that encode the XP especified as xp.

#### Author(s)

Jose V. Die

#### See Also

[refseq\\_XPfromXM](#page-10-1) to obtain the XP ids encoded by a set of XM ids.

```
# Get the XM id from a single XP accession
xp <- "XP_020244413"
refseq_XMfromXP(xp)
```

```
# Get the XM ids from a set of XP accessions
xp = c("XP_004487758", "XP_004488550")
sapply(xp, function(x) refseq_XMfromXP(x), USE.NAMES = FALSE)
```
<span id="page-10-1"></span><span id="page-10-0"></span>refseq\_XPfromXM *Get the XP accession from XM accession*

#### Description

refseq\_XPfromXM() Returns the XP accession from a single XM accession.

#### Usage

refseq\_XPfromXM(xm)

#### Arguments

xm A character string of the XP id.

#### Value

A character vector containing the XP id encoded by the XM especified as xm.

#### Author(s)

Jose V. Die

#### See Also

[refseq\\_XMfromXP](#page-9-1) to obtain the XM ids that encode a set of XP ids.

```
# Get the XP id from a single XM accession
xm <- "XM_004487701"
refseq_XPfromXM(xm)
```

```
# Get the XP ids from a set of XM accessions
xm = c("XM_004487701", "XM_004488493")
sapply(xm, function(x) refseq_XPfromXM(x), USE.NAMES = FALSE)
```
<span id="page-11-0"></span>

refseq\_XPlength() Returns the amino acid length from a single XP accession.

#### Usage

```
refseq_XPlength(xp)
```
#### Arguments

xp A character string of the XP id.

#### Value

A numeric value representing the aa length of the protein especified as xp.

#### Author(s)

Jose V. Die

#### See Also

[refseq\\_XPfromXM](#page-10-1) to obtain the XP ids encoded by a set of XM ids.

```
# Get the XM ids from a set of XP accessions
xp = c("XP_004487758", "XP_004488550")
sapply(xp, function(x) refseq_XPlength(x), USE.NAMES = FALSE)
```
# <span id="page-12-0"></span>Index

refseq\_AAseq, [2](#page-1-0) refseq\_CDScoords, [3,](#page-2-0) *[4](#page-3-0)* refseq\_CDSseq, *[3](#page-2-0)*, [4](#page-3-0) refseq\_description, [5](#page-4-0) refseq\_fromGene, [6,](#page-5-0) *[7](#page-6-0)* refseq\_fromXM, [7](#page-6-0) refseq\_geneSymbol, [8](#page-7-0) refseq\_mol\_wt, [9](#page-8-0) refseq\_XMfromXP, *[5,](#page-4-0) [6](#page-5-0)*, *[8](#page-7-0)*, [10,](#page-9-0) *[11](#page-10-0)* refseq\_XPfromXM, *[5](#page-4-0)[–8](#page-7-0)*, *[10](#page-9-0)*, [11,](#page-10-0) *[12](#page-11-0)* refseq\_XPlength, [12](#page-11-0) refseqR, [2](#page-1-0) refseqR-package *(*refseqR*)*, [2](#page-1-0)